# SCRIBEX

# StarterPak: Dynamics CRM Opportunity To NetSuite Sales Order

Version 1.0

7/20/2015

#### *Important Notice*

No part of this publication may be reproduced, stored in a retrieval system, or transmitted in any form or by any means, photocopying, recording, or otherwise, without prior written consent of Scribe Software Corporation. No patent liability is assumed with respect to the use of the information contained herein. While every precaution has been taken in the preparation of this book, Scribe Software Corporation assumes no responsibility for errors or omissions. This publication and features described herein are subject to change without notice. Scribe Software Corporation makes no representations or warranties, either expressed or implied, by or with respect to anything in this manual, and shall not be liable for any implied warranties of merchantability or fitness for a particular purpose or for any indirect, special or consequential damages.

#### *Disclaimer*

The names of companies, products, people, and/or data used in window illustrations and sample output are fictitious and are in no way intended to represent any real individual, company, product, or event, unless otherwise noted.

#### *Trademarks*

Scribe Online is a trademark of Scribe Software Corporation. All other products or services mentioned in this document are identified by the trademarks or service marks of their respective companies or organizations. Scribe Software Corporation disclaims any responsibility for specifying which marks are owned by which companies or organizations.

#### *Publishing Information*

© 1996-2015 Scribe Software Corporation. All rights reserved.

# *Contents*

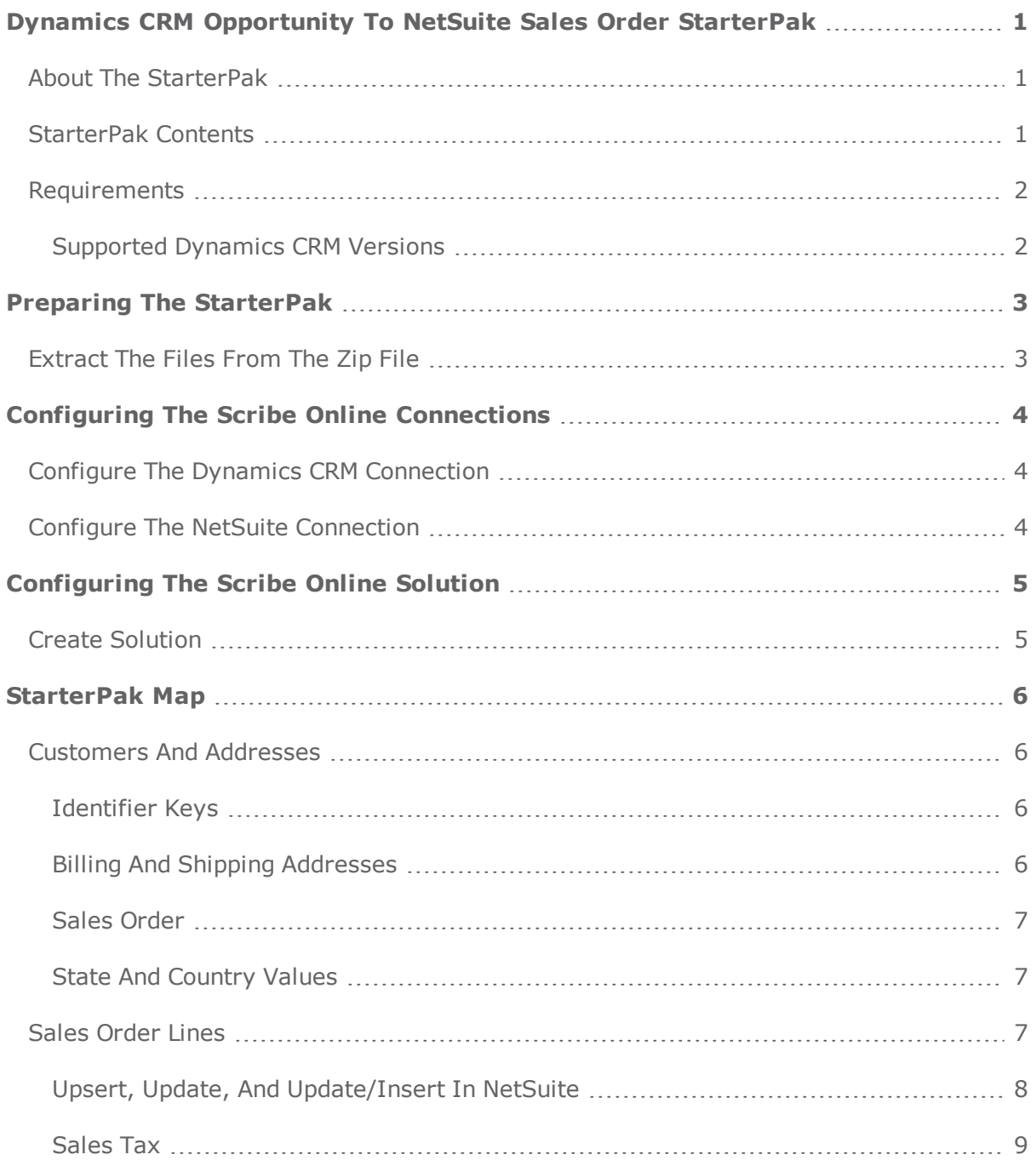

# *Dynamics CRM Opportunity To NetSuite Sales Order StarterPak*

Welcome to Scribe's Dynamics CRM Opportunity To NetSuite Sales Order StarterPak, which supports creating a Sales Order in NetSuite from a Won Opportunity from Dynamics CRM.

This StarterPak is part of the NetSuite and Dynamics CRM StarterPak series and can be used independently or with other StarterPaks in the series.

## **About The StarterPak**

This StarterPak supports creating Sales Orders in NetSuite from Won Opportunities in Dynamics CRM:

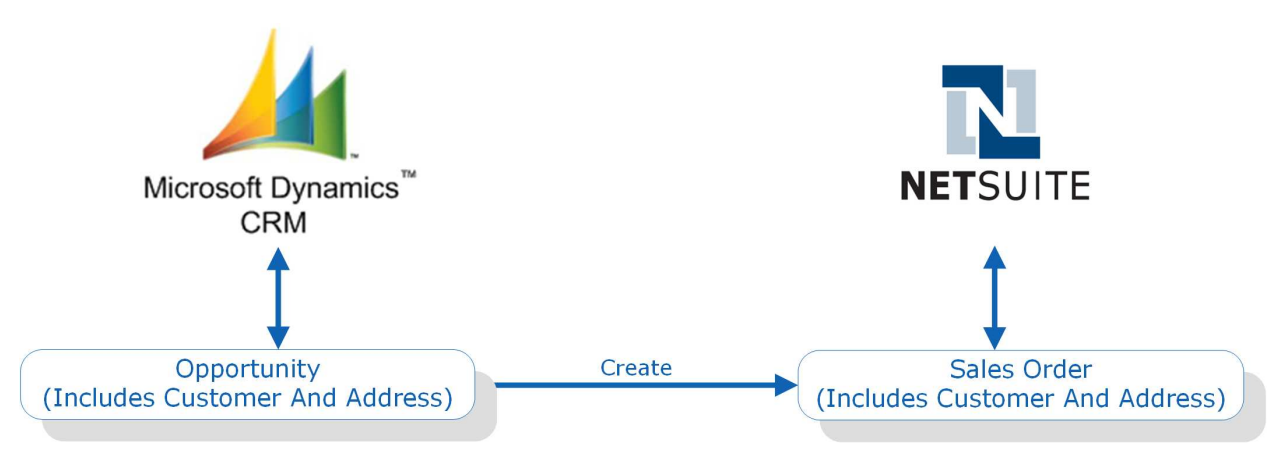

**Dynamics CRM Opportunity To NetSuite Sales Order**

This StarterPak is available as a downloadable zip file, **ScribeStarterPak-DynamicsCRM-to-NetSuite-Opportunity-to-SalesOrder\_v1\_0.zip**. You can download this file from the Scribe Downloads page.

# **StarterPak Contents**

The StarterPak includes:

- **. CRM-NS Opportunity to Sales Order.xml** An XML file containing the Scribe Online map that defines the mappings between Dynamics CRM and NetSuite for Sales Orders.
- $\cdot$  ... **\Samples**  $-$  A folder containing a sample csv file:
	- <sup>o</sup> NS\_CRM\_Country.csv

# **Requirements**

In addition to the StarterPak, your site needs:

- A trial or paid subscription to Scribe Online Integration Services (IS).
- Access to a Dynamics CRM Organization.
- A Dynamics CRM user with appropriate credentials and permissions to query the entities into which the StarterPak integrates.
- Access to a NetSuite Organization.
- A NetSuite user with appropriate credentials and permissions to create the entities the StarterPak uses.
- A Scribe Online Cloud or On-Premise Agent.

The StarterPak uses CSV files that require an On-Premise Agent. If you plan M to use a Cloud Agent, you must convert the CSV files to Lookup Tables and modify the formulas within the maps accordingly.

## **Supported Dynamics CRM Versions**

The following versions of Dynamics CRM are supported:

- Dynamics CRM Online
- Dynamics CRM 2015 On Premise
- Dynamics CRM 2013 On Premise
- Dynamics CRM 2011 On Premise

# *Preparing The StarterPak*

This section describes the steps required to prepare NetSuite and Dynamics CRM, extract files from the .zip file, and configure the Scribe Online connections.

For information on Scribe Online tasks, such as configuring source and target connections and using Scribe Online, see the Scribe Online Help Center.

# **Extract The Files From The Zip File**

- 1. Download the **ScribeStarterPak-DynamicsCRM-to-NetSuite-Opportuntiy-to-SalesOrder\_v1\_0.zip** file
- 2. Extract the files to a location that can be accessed by Scribe Online.
- 3. Copy the **CRM NS Opportunity to Sales Order.xml** file to a directory under your Scribe Online installation, such as **..\Scribe Software\Scribe Online Agent\Maps\** .
- 4. Copy all files from the **Samples** folder, created when the zip file was extracted, to the **..\Scribe Software\Scribe Online Agent\Data Exchange** folder.

# *Configuring The Scribe Online Connections*

Connections are used in multiple maps, therefore, Scribe recommends creating Connections from the Connections page and adding them to the maps as needed. For information, see Adding Connections.

## **Configure The Dynamics CRM Connection**

- Configure the Dynamics CRM Connection, as described in Scribe Online Connector For Microsoft Dynamics CRM.
- Verify that you have the credentials and permissions to query Accounts and Opportunities.

If you are using an existing Dynamics CRM Connection, refresh the metadata as described in Managing Connections.

# **Configure The NetSuite Connection**

- Configure the NetSuite Connection as described in Scribe Online Connector For NetSuite.
- Verify that you have the credentials and permissions to create:
	- <sup>o</sup> Customer
	- <sup>o</sup> Customer Address
	- <sup>o</sup> Sales Order
	- <sup>o</sup> Sales Order Lines

If you are using an existing NetSuite Connection, be sure to refresh the metadata as described in Managing Connections.

# *Configuring The Scribe Online Solution*

After you create Scribe Online Connections, configure the Solution.

## **Create Solution**

- 1. Configure **Step 1** and **Step 2** of the Solution. See Managing Solutions.
- 2. On **Step 3**, Defining a Map, click **Import**, browse to the **CRM NS Opportunity to Sales Order.xml** file, and import that file.

The maps show as Incomplete.

3. Open each map and configure the source and target connections.

You must modify the map for your NetSuite Organization, your Dynamics À CRM Organization, and your business requirements. For more information, see the StarterPak Map section.

# *StarterPak Map*

This section provides details about the map included in this StarterPak. For more information on the specific field mappings, review the map in Scribe Online.

The StarterPak provides the following map:

**CRM-> NS: Create Sales Order from Won Opportunity** — Retrieves all Won Opportunities, related Accounts, and line items from Dynamics CRM, and creates Sales Orders in NetSuite. The map processes all records created since the last run/date time, which is based on the Dynamics CRM **createdon** field. If the related Customer does not exist in NetSuite, the Customer, default Billing Address, and default Shipping Address are created in NetSuite.

## **Customers And Addresses**

When working with Customer and Address information, consider the following.

## **Identifier Keys**

When you define your integration approach and best practices, you can choose whether or not to store the unique identifiers, or keys. You can do one of:

- Store keys from the source system in the target system
- Store keys from the target system back into the source system
- Do not store keys

The map provided in the StarterPak stores the key from the source system in the target. The **account.accountid** field on the Account in Dynamics CRM is written to the **ExternalId** of the Customer from NetSuite.

**Lookup NS Customer** uses the Company Name as the Lookup Criteria, to prevent making assumptions about key sharing. Scribe recommends modifying the match criteria and basing it on the key fields.

## **Billing And Shipping Addresses**

The address1 and address2 set of fields for the Account in Dynamics CRM are used to populate the default Billing Address and default Shipping Address in NetSuite.

## **Sales Order**

By default, the Sales Order is created using the default Billing Address and the default Shipping Address from the Customer and the default State in NetSuite. The **Create NS Sales Order** block contains a hard-coded **internalId** value for the Inventory Location.

You must replace the **InternalID** value for the Inventory Location with the appropriate value for your NetSuite Organization.

#### **State And Country Values**

NetSuite requires specific values for country whereas Dynamics CRM country values are free form text by default. For example, the NetSuite country value for United States is \_unitedStates, while the Dynamics CRM country value could be United States, US, U.S., etc. The StarterPak is designed with the expectation that the country values in Dynamics CRM are the two character ISO standard values such as US, CA, and AU. The **NS\_CRM\_ Country.csv** file provides a list of the NetSuite country values and the corresponding two character ISO Country standard value. This file is used to transform the country from Dynamics CRM to NetSuite. You may need to modify this file to meet your specific requirements.

NetSuite also requires specific values for state. The StarterPak is designed with the expectation that the state values in Dynamics CRM are the same as the expected state values in NetSuite. Review your data in both NetSuite and Dynamics CRM. If the state values differ, you can generate a csv file similar to the **NS\_CRM\_Country.csv** file to perform the necessary transformations.

#### **Sales Order Lines**

When creating transaction lines in NetSuite, you must provide the **internalId** for the Item as well as the Price Level.

The **Lookup NS Inventory Item** block is configured to use the Z ItemId/productidname as the Lookup Criteria, to prevent making any assumptions about key sharing. Scribe recommends modifying the match criteria and basing it on the key field.

The **Fetch NS Inventory Item Price List** block retrieves and loops through all NetSuite Price Levels associated with the Product. The map assumes the Base Price in NetSuite and the default Price Level base price in Dynamics CRM are the same, and is the only Price Level/Price List in use.

The **If CRM Unit Price matches NS Base Price** block determines if the Dynamics CRM price matches the NetSuite price for the Base Price Level. The **Base Price internalId** is hard-coded in the first **Create NS Sales Order Items** block. If you either use a Price Level other than the Base Price, or the Dynamics CRM price differs from the value on the NetSuite Price Level, you may need to modify the line to use a Price Level of Custom. The **internalId** for this is hard-coded in the second **Create NS Sales Order Items** block, and should not have to be changed for any reason.

## **Upsert, Update, And Update/Insert In NetSuite**

You can extend the maps to support Upsert or Update for the Customer by changing the block operation type of the **Create NS Customer** block:

- **Upsert** Uses the externalId for record matching. The externalId is already linked.
- **. Update** Use either the externalId or internalId for record matching.

The map can also be extended to support Updates for Customer Addresses by changing the block operation type of the **Create Address** blocks in the map:

- . Use the parentInternalId and the addressInternalId for record matching.
	- <sup>o</sup> **parentInternalId** The internalId of the Customer associated with the address.
	- **addressInternalId** The internalId for the specific address.

See Changing Block Operation Type for additional information.

The Address Entity does not support Upsert.

## **Sales Tax**

The StarterPak was designed against a NetSuite Organization without Advanced Taxes enabled and with the following Sales Tax configuration:

# **Set Up Taxes**

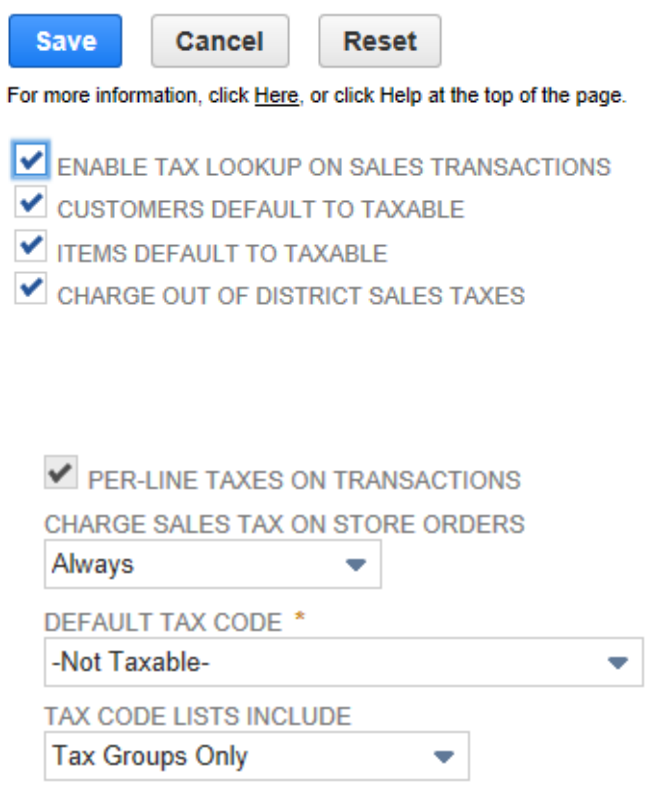

If the Customer and Item are taxable and you use this configuration with the State Tax tables provided by NetSuite, the Sales Tax is calculated on the postal code of the Shipping Address on the Sales Order. The postal code is contained within a Tax Group.